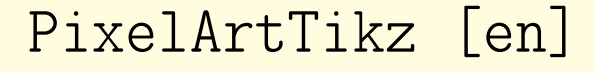

PixelArts, with TikZ,

with solution and colors.

Version 0.1.1 – 19/04/2023

Cédric Pierquet c pierquet – at – outlook . fr <https://github.com/cpierquet/PixelArtTikz>

- Commands to display PixelArts.
- ▶ Environment to complete the PixelArt.

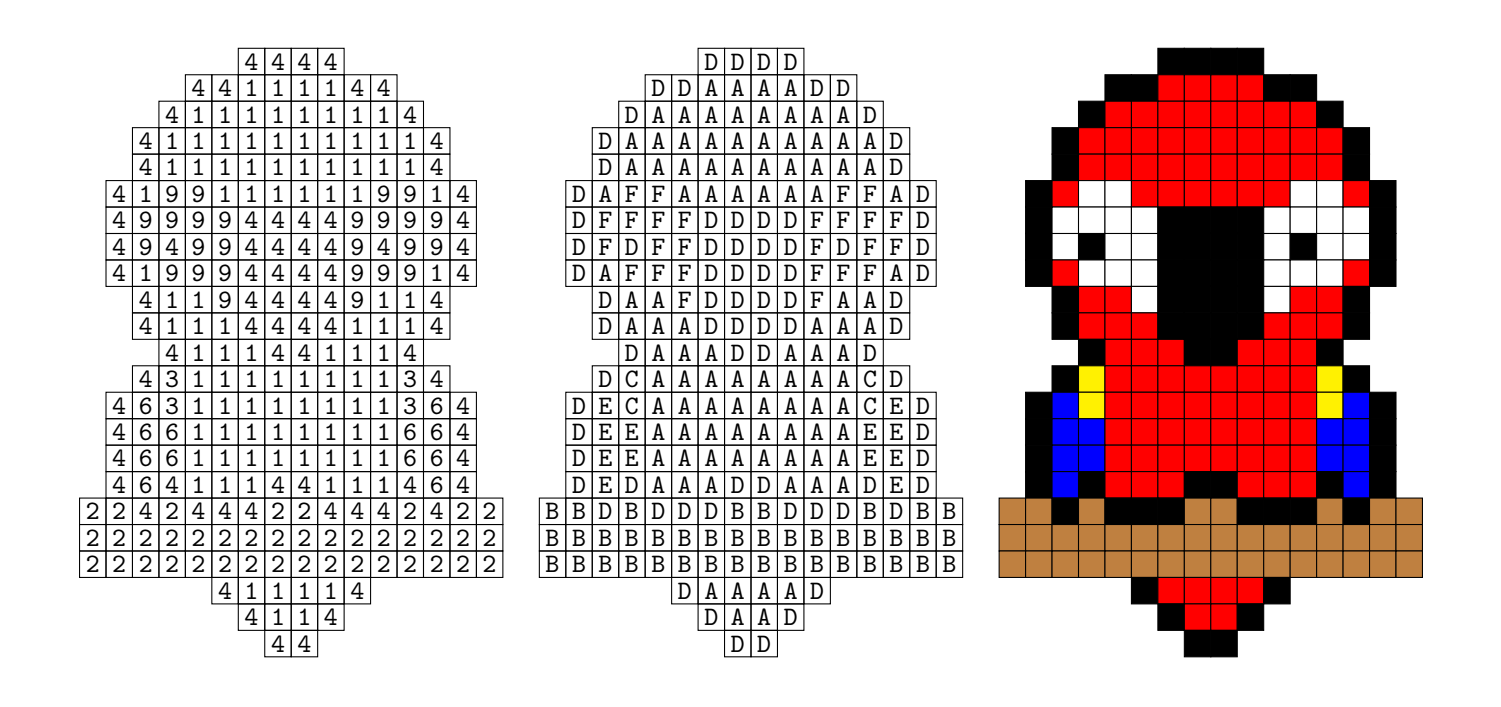

LATEX

LuaLTEX

pdfLATEX

TikZ

**T<sub>E</sub>XLive** 

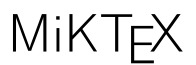

# <span id="page-1-0"></span>Contents

# Part I Introduction

## 1 The package PixelArtTikz

### 1.1 Introduction

The idea is to propose, within a TikZ environment, a macro to generate PixelArt.

Datas are red by a csv file, already created and placed into the folder of the tex file, or directly created by filecontents.

Some advices about the cvs file :

- the csv file must use "," as separator ;
- empty cases are coded by "-".

```
\begin{filecontents*}{filename.csv}
   A,B,C,D
   A,B,D,C
   B,A,C,D
   B,A,D,C
\end{filecontents*}
```
While compiling, the file filename.csv will be created, and the option ([overwrite]) will propagate the modifications !

### 1.2 Loading of the package, and option

The needed package is here csvsimple, in order to read the csv file.

It's available for LATEX  $2\varepsilon$  or for LATEX3. By default, PixelArtTikz loads it for LATEX3, but an *option* is available to work with  $\text{LFT}_{\text{F}} X 2_{\varepsilon}$ .

The option  $\langle$ [csvii]) forces the usage of LATEX 2<sub>ε</sub>.

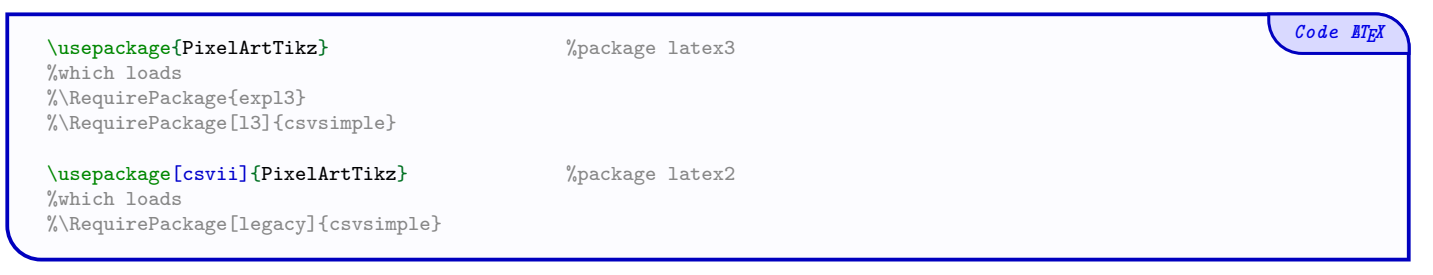

## 1.3 Used packages

It's fully copatible with usuals compilations, such as latex, pdflatex, lualatex or xelatex.

It loads the packages and libraries :

- tikz, xintexpr et xinttools;
- xstring, xparse, simplekv and listofitems.

Code **LTFX** 

### 1.4 Macros and environment

There's two ways to create PixelArt :

- $\bullet~$  by an independent macro ;
- by a TikZ environment in order to put code after.

```
%Independent macro
\PixlArtTikz[keys]<options tikz>{file.csv}
%Semi-independent macro, in a tiks environment
\PixlArtTikz*[keys]{file.csv}
%environment
\begin{EnvPixlArtTikz}[keys]<options tikz>{file.csv}
    %tikz code
\end{EnvPixlArtTikz}
```
## 2 Colors

Concerning colors, the user can use the colors loaded by the loaded packages !

Without extra package, avalaibles colors are :

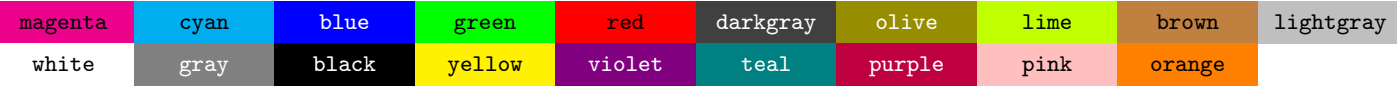

 $Code$   $\angle ETK$ 

# Part II Macros and environment

## 3 Main macro

#### 3.1 Example

The macro \PixlArtTikz needs :

- the file csv;
- the list (by a string) of codes used in the file  $\text{csv}$  (eg 234679 or ABCDJK...);
- the list of symbols (if needed) to print in the cases, eg 25,44,12 or AA,AB,AC ;
- the list of colors (for the correction), same order as the codes.

We can begin by creating the file csv, directly within the tex code, or with a external file.

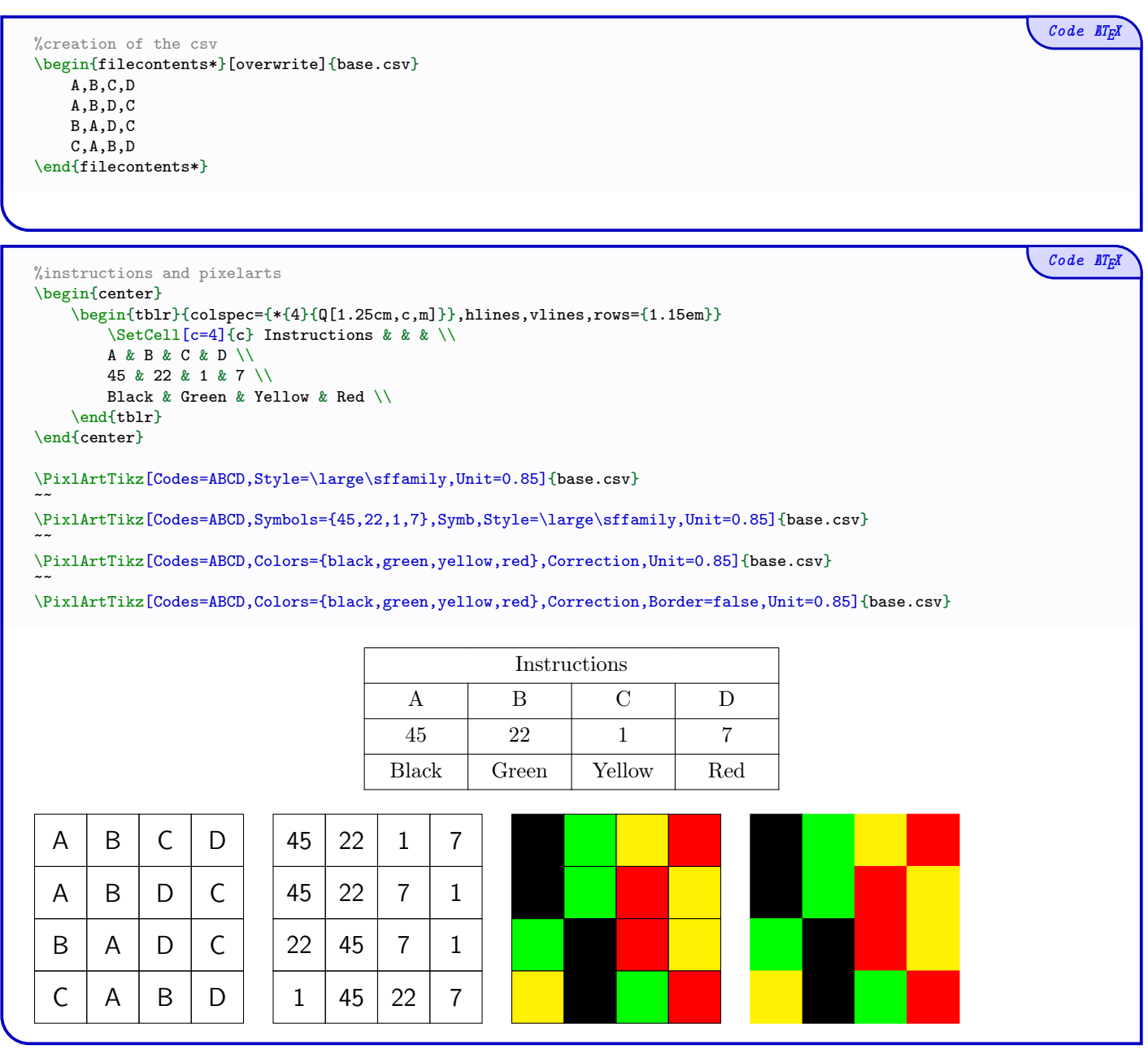

## 3.2 Options an keys

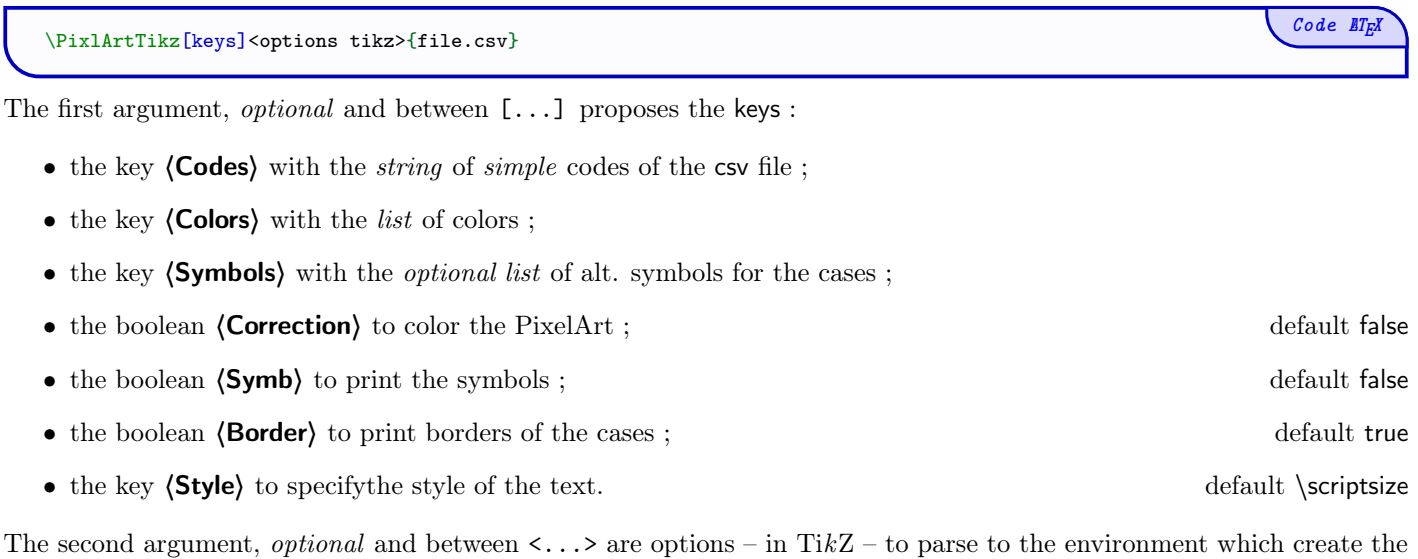

PixelArt.

The third argument, mandatory, is the filename of the csv.

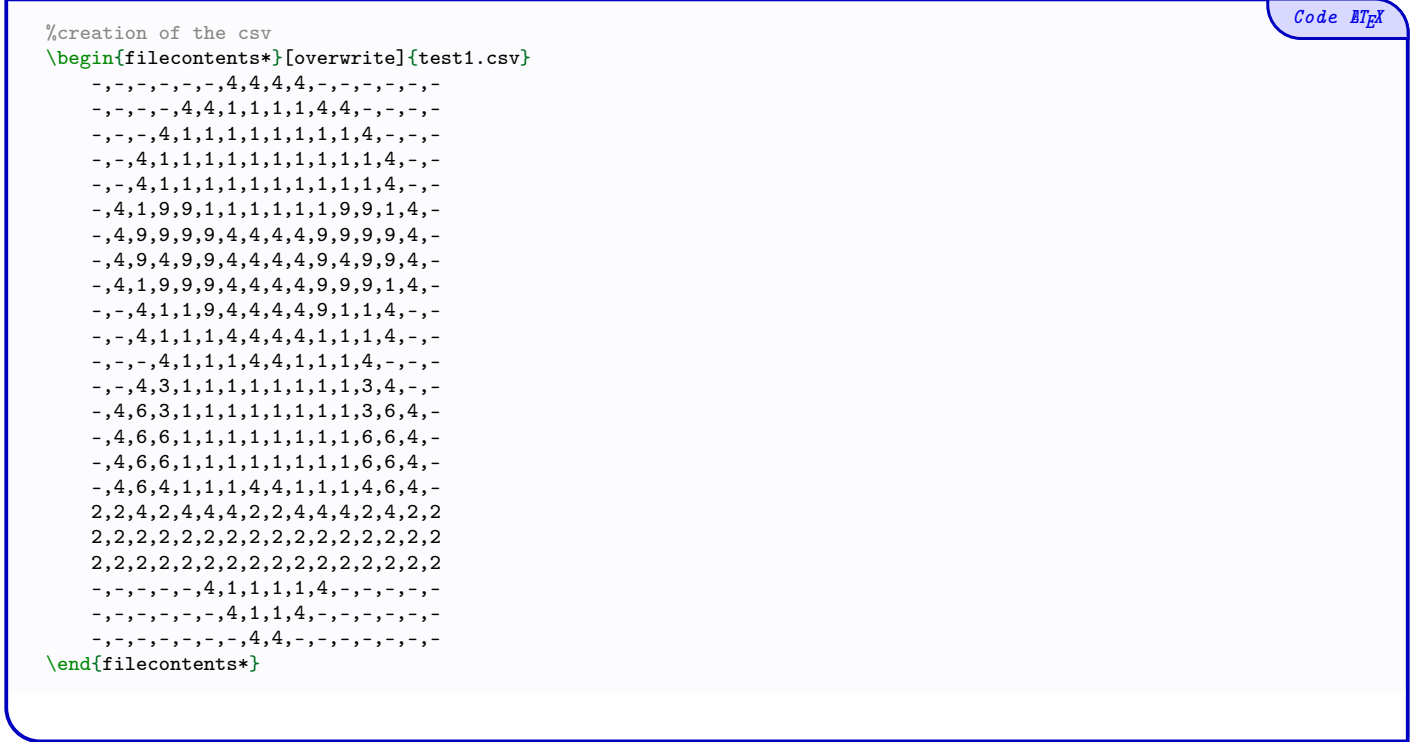

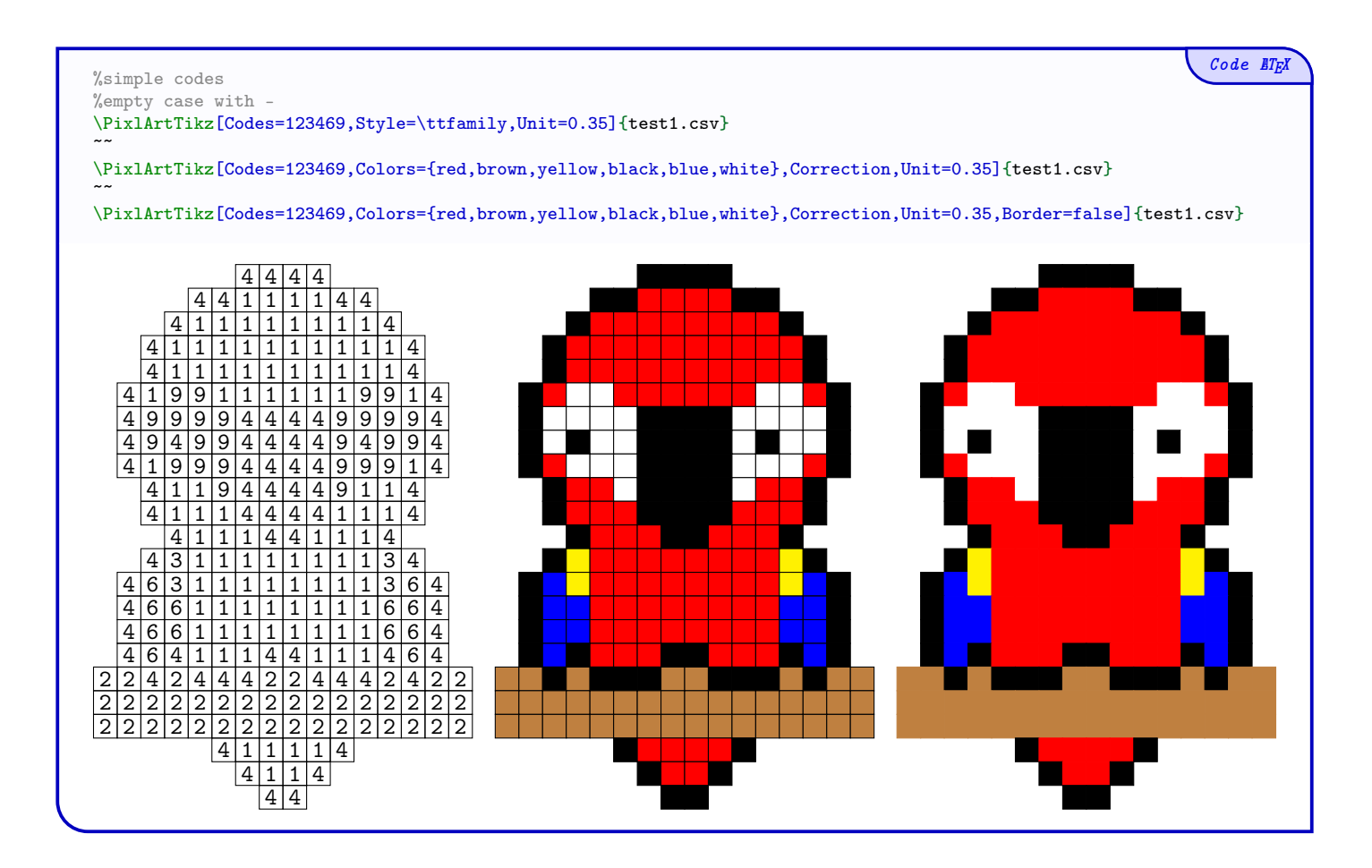

In the following example, les *symbols* to print can't be used for the codes, so we can use the keys (Symbols) and (Symb) to bypass this limitation.

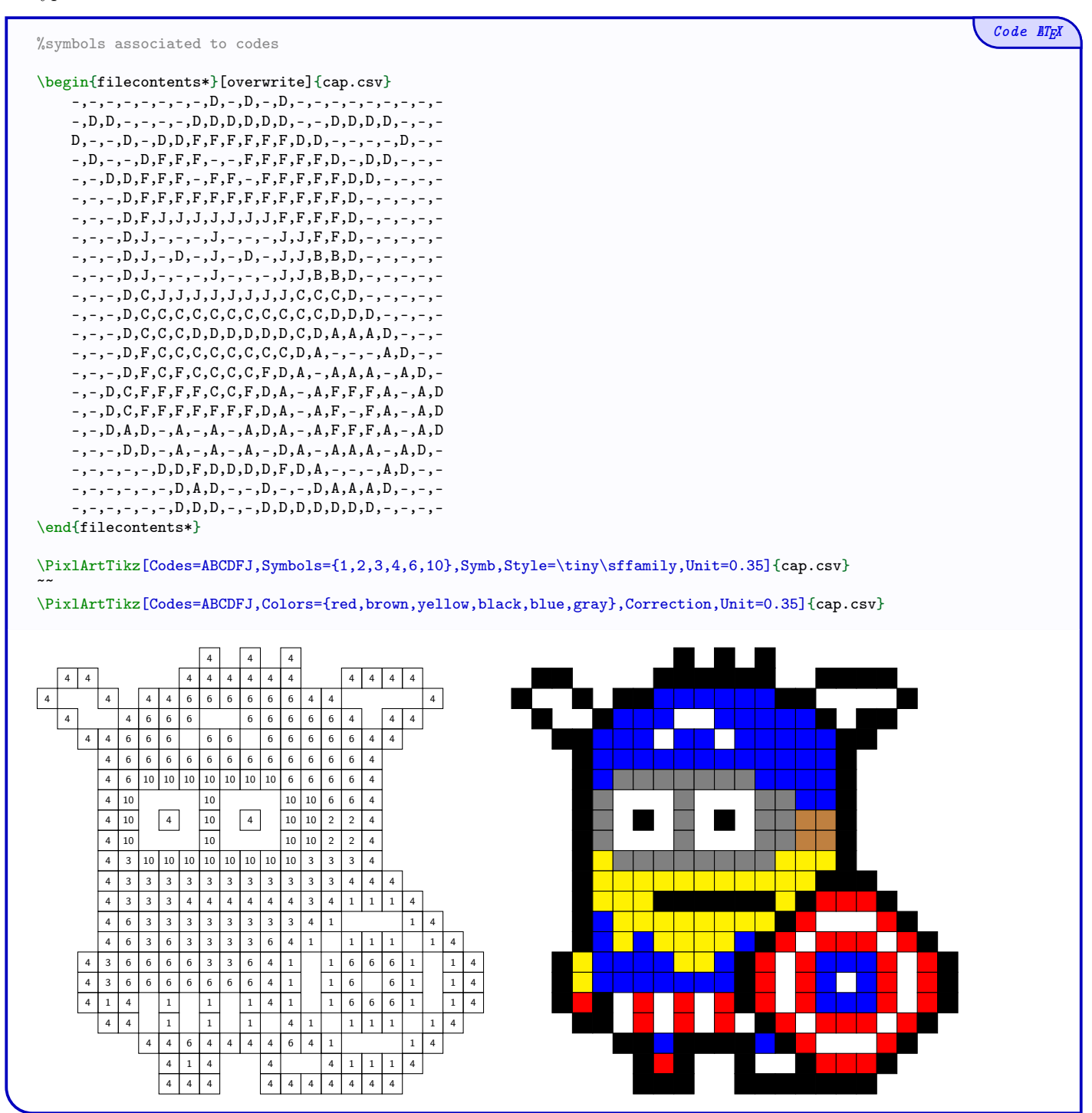

### 3.3 Starred macro

The starred étoilée macro \PixlArtTikz\* is to be integrated within an environment already created. It cas be usefull to add code after the PixelArt.

In this case :

- $\bullet\,$  the  $\emph{optional}$  between  $<\ldots>$  is useless ;
- the key  $\langle$ Unit $\rangle$  is useless too (uints can be configured in the environment !)

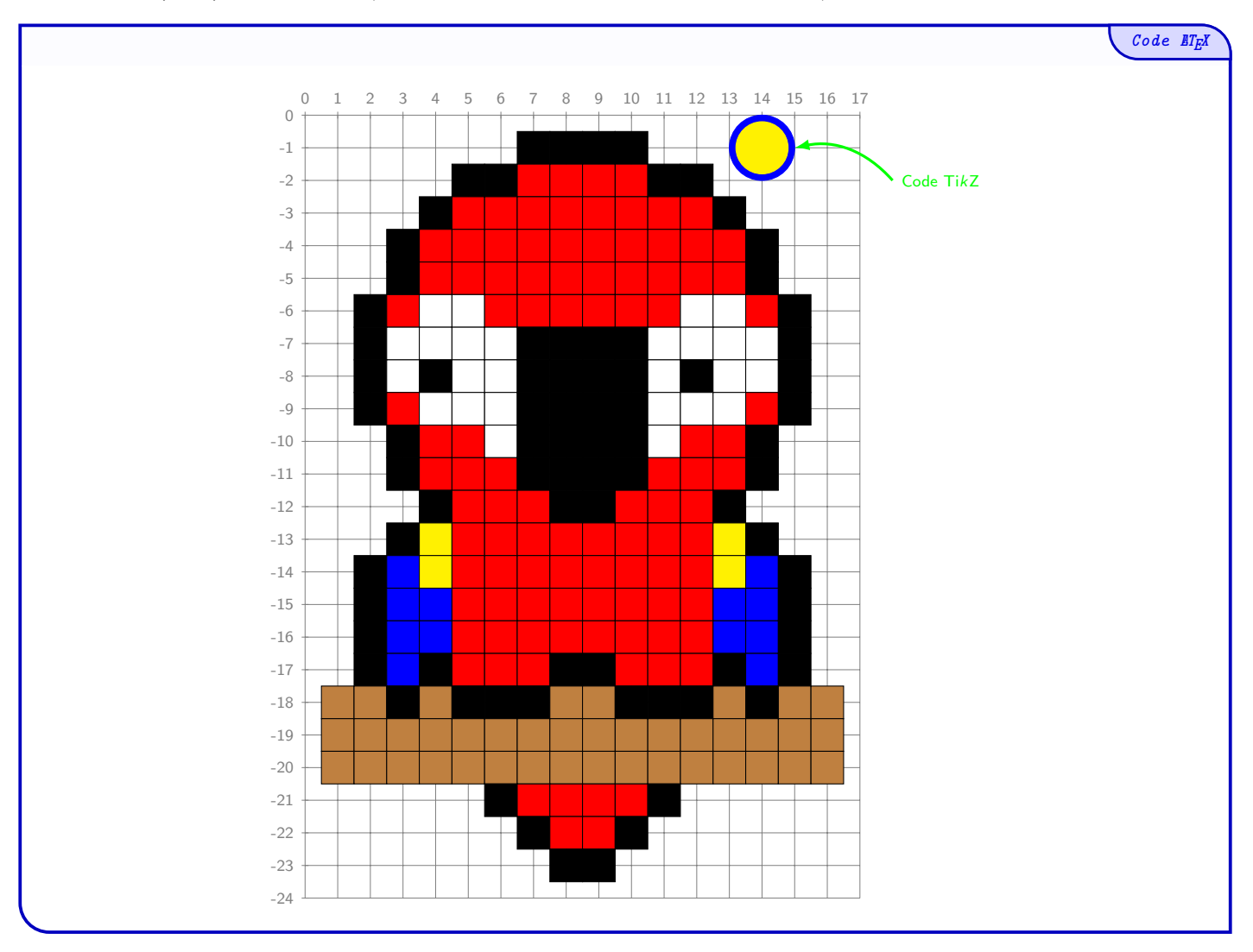

## 4 PixelArt environment

#### 4.1 Usage

The package PixelArtTikz proposes an environment to create a PixelArt, and to add code after.

- The environment is created within TikZ and added code is to give in TikZ !
- The added code will be print "above" the PixelArt !

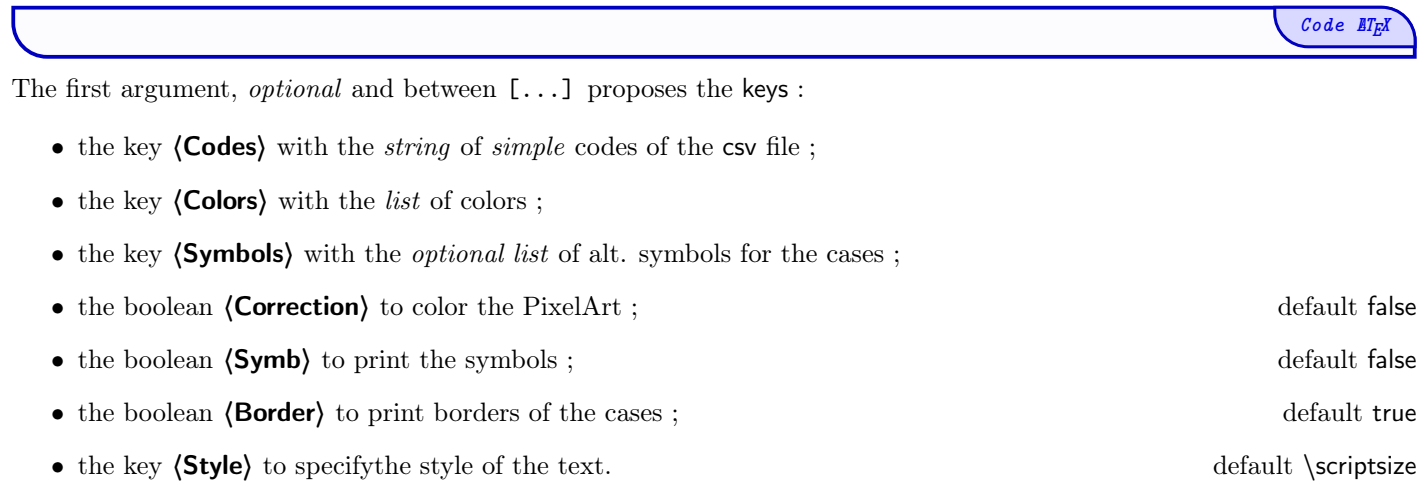

The second argument, *optional* and between  $\langle \ldots \rangle$  are options – in TikZ – to parse to the environment which create the PixelArt.

The third argument, mandatory, is the filename of the csv.

#### 4.2 Exemple

The symbols are at the nodes  $(c; -l)$  where l and c are the row and column of the data in the csv file.

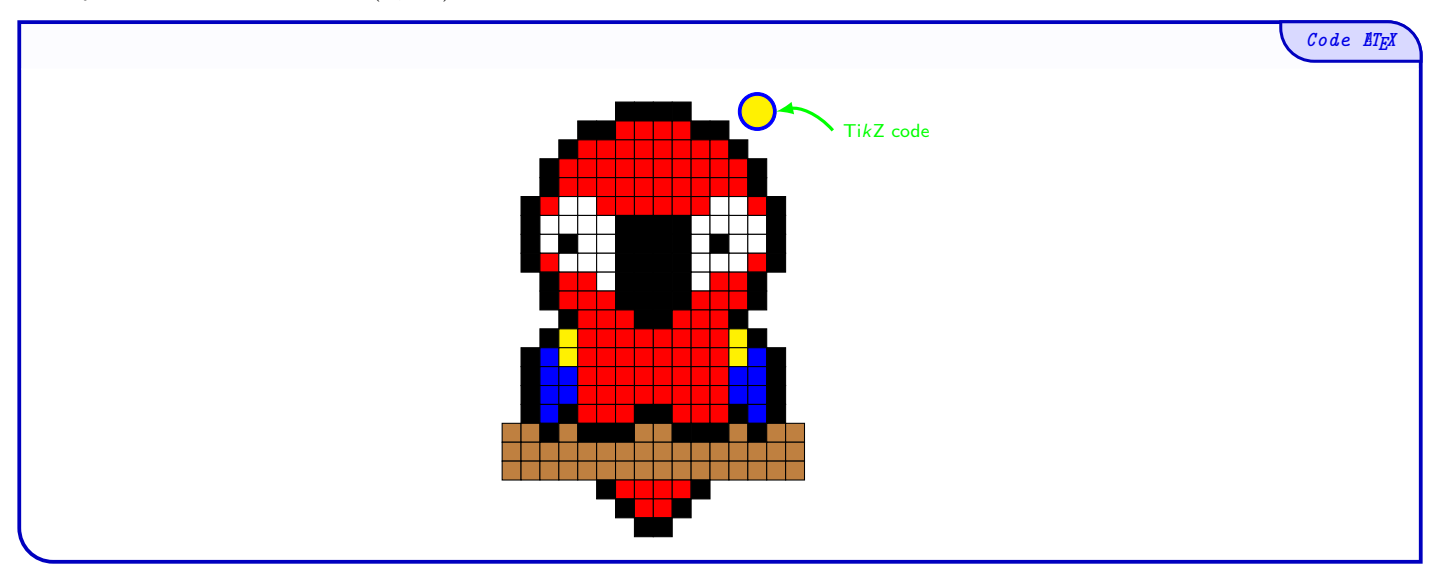

# Part III Historique

v0.1.1 : Bugfix with color v0.1.0 : Initial version